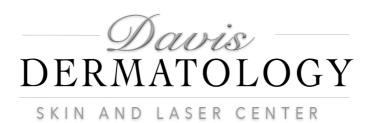

Please see below for instructions on how to apply the numbing cream prior to your treatment. Remember to use a measured teaspoon and not to use more than directed to avoid lidocaine toxicity. If you have any questions, please call prior to application (530) 756-5758.

VirtueRF - Full Face
You can apply numbing
cream to your full face.
Focus on the hairline and
the upper lip as these are
the most sensitive areas.

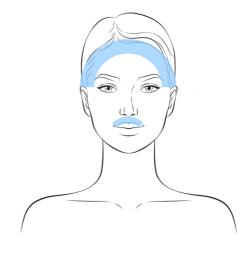

Laser Hair RemovalUpper Lip
Apply numbing cream to
the upper lip only.

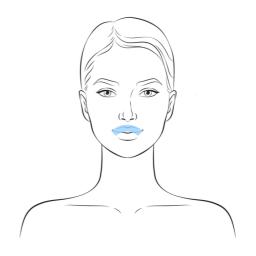

Brazilian
Apply numbing cream to
labia majora and
perineum (area between
labia and anus)

Laser Hair Removal-

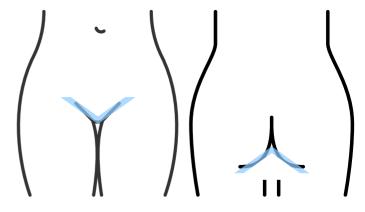

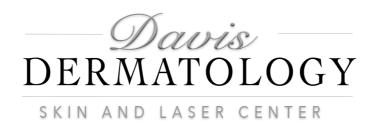

#### Excel V - Full Face

You can apply numbing cream to the full face. Focus on the hairline and the upper lip as these are the most sensitive areas.

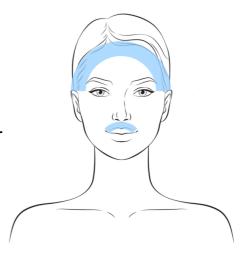

## PicoGenesis/PicoGenesisFX - Forehead

Focus on the hairline. Keep the numbing cream above the eyebrows.

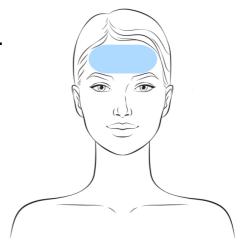

#### PicoGenesis/PicoGenesisFX - Lower Face

Focus on the area under the nose down to the chin.

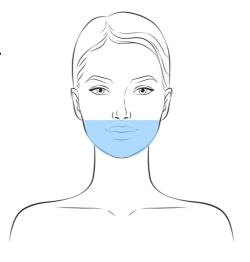

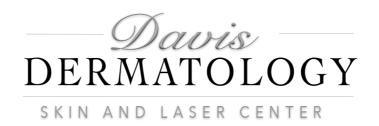

### PicoGenesis/PicoGenesisFX - MidFace

Focus on the area above the upper lip to the bridge of the nose and across.

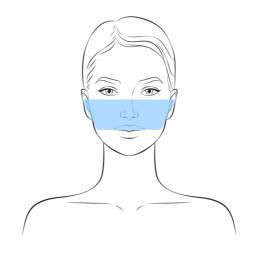

# PicoGenesis/PicoGenesisFX - Cheeks (\*Acne Scarring)

Focus on the area right above and right below the cheek bones. Avoid the eyes.

\*Acne Patients - apply to areas with scarring

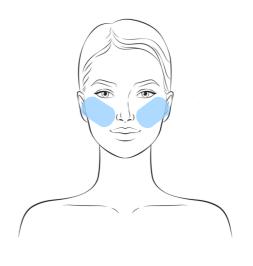

#### PicoGenesis/PicoGenesisFX - Chin

Focus on the area under the lower lip and down to the bottom of the chin.

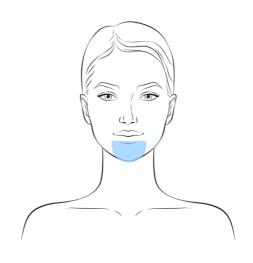